# **Avaliação de interpoladores estatísticos e determinísticos... AVALIAÇÃO DE INTERPOLADORES ESTATÍSTICOS E DETERMINÍSTICOS COMO**123 **INSTRUMENTO DE ESTRATIFICAÇÃO DE POVOAMENTOS CLONAIS DE** *Eucalyptus sp*

Honório Kanegae Junior<sup>1</sup>, Jose Roberto Scolforo<sup>2</sup>, Jose Marcio de Mello<sup>2</sup>, , Jose Marcio de Mello<sup>2</sup>, ,  $\overline{\phantom{a}}$ Antônio Donizette de Oliveira<sup>2</sup>

(recebido: 13 de dezembro de 2005; aceito: 25 de maio de 2006)

**RESUMO:** A estratificação do povoamento para fins de inventário florestal sucessivo, normalmente, é feita com base em informações cadastrais dos talhões. O tamanho da amostra, geralmente, é condicionada à variabilidade da floresta e à precisão desejada. Desta forma, o controle da variação através da estratificação eficiente tem forte influência sobre a precisão e tamanho da amostra. Assim, objetivou-se com este estudo: avaliar a estratificação propiciada por dois interpoladores espaciais, o estatístico representado pela krigagem e pelo determinístico representado pelo inverso do quadrado da distância; avaliá-los em relação a amostragem casual simples e a estratificação tradicional baseada em dados cadastrais, na redução da variância da média e erro de amostragem; e definir o número ótimo de estratos quando se utiliza os interpoladores espaciais. Para a geração dos estratos, estudou-se 4 diferentes variáveis dendrométricas: volume, área basal, altura dominante e índice de sítio em 2 diferentes idades: 2,5 anos e 3,5 anos. Pelos resultados obtidos, pode-se concluir que a krigagem do volume por hectare obtido aos 3,5 anos de idade reduziu em 47% a variância média do povoamento e 32% o erro de amostragem do inventário, quando comparado com a amostragem casual simples. O interpolador IDW do volume aos 3,5 anos de idade, reduziu em 74% a variância média do povoamento e 48% o erro de amostragem do inventário. Apesar do método IDW apresentar uma elevada eficiência, ele não garante que a eficiência seja mantida caso uma nova amostragem fosse realizada sobre os mesmos projetos, ao contrário da krigagem geoestatística. Em povoamentos florestais que não apresentem dependência espacial, pode-se utilizar o método IDW com grande eficiência sobre a estratificação tradicional. O método de estratificação menos eficiente é aquele baseado no controle da idade, espécie e espaçamento (STR), contribuindo com 17% de redução da variabilidade média e 13% de redução no erro de amostragem. O número ótimo de estratos que minimiza a variância amostral é 6 para ambos os interpoladores.

Palavras-chave: Interpoladores, variabilidades espacial, geoestatística.

# **EVALUATION OF STATISTIC AND DETERMINISTIC INTERPOLATORS AS INSTRUMENT OF Eucalyptus sp CLONE STANDS STRATIFICATION**

*ABSTRACT: The stands stratification for successive forest inventory is usually based on stands cadastral information, such as the* age, the species, the spacing, and the management regime, among others. The size of the sample is usually conditioned by the *variability of the forest and by the required precision. Thus, the control of the variation through the efficient stratification has strong influence on sample precision and size. This study evaluated: the stratification propitiated by two spatial interpolators, the statistician* one represented by the krigage and the deterministic one represented by the inverse of the square of the distance; evaluated the *interpolators in relation to simple random sampling and the traditional stratification based on cadastral data, in the reduction of the variance of the average and sampling error; and defined the optimal number of strata when spatial interpolators are used. For the generation of the strata, it was studied 4 different dendrometric variables: volume, basal area, dominant height and site index in 2 different ages: 2.5 years and 3.5 years. It was concluded that the krigage of the volume per hectare obtained at 3.5 years of age reduced in 47% the stand average variance and in 32% the inventory sampling error, when compared to the simple random sampling. The volume interpolator IDW, at 3.5 years of age, reduced in 74% the stand average variance and in 48% the inventory sampling error.* The less efficient stratificator was the one based on age, species and spacing. In spite of the IDW method having presented high efficiency, it doesn't guarantee that the efficiency be maintained, if a new sampling is accomplished in the same projects, contrarily to the geostatistic krigage. In forest stands that don't present spatial dependence, the IDW method can be used with great efficiency in the *traditional stratification. The less efficient stratification method is the one based on the control of age, species and spacing (STR), contributing with 17% of the average variability reduction and with 13% of the sampling error reduction. The optimal number of strata that minimizes the variance is 6 for both interpolators.*

*Key words: Interpolators, spatial variability, Geostatistic.*

No Brasil, o sistema de amostragem sucessiva mais utilizado é o Inventário Florestal Contínuo - IFC, o qual faz uso de parcelas permanentes, instaladas

**1 INTRODUÇÃO** 1 INTRODUÇÃO<br>Normalmente, estes estratos são estabelecidos para<br>mais utilizado é o Inventário Florestal Contínuo - IFC,<br>o qual faz uso de parcelas permanentes, instaladas<br>quando os estratos atingem 2 ou 3 anos. Ferencidas a floresta com base em informações cadastrais, tais como a idade, a espécie e o espaçamento (PÉLLICO NETTO & BRENA, 1997). Estas são então remedidas em períodos que variam de um a dois anos.

<sup>&</sup>lt;sup>1</sup> Engenheiro Florestal, MsC – Votorantim Celulose e Papel S/A – Rodovia SP 255 – Km 41,2 – 14.210-000 – Luis Antônio, SP.

 $2$  Professor da Universidade Federal de Lavras/UFLA – Departamento de Ciências Florestais – Cx. P. 3037 – 37.200-000 – Lavras, MG – jscolforo@ufla.br; josémarcio@ufla.br; donizete@ufla.br

determinante para se ter uma boa relação entre custo e representatividade. No final, esta relação é quem determina a precisão do inventário. Assim, a estratificação tem forte influência sobre a precisão e o tamanho da amostra (SCOLFORO & MELLO, 1997).

possível e eficiente alternativa para controlar a variação existente na floresta, é dos interpoladores espaciais, sobretudo aquele que considera a auto- intensidade amostral é de aproximadamente de uma correlação entre as unidades amostrais. Espera-se parcela a cada dez hectares, sendo que estas com o uso de técnicas desta natureza produzir mapas apresentam forma retangular e tamanho de 630 m2 que controlem, de forma eficaz a variabilidade das

da distância; avaliá-los em relação a amostragem casual simples e a estratificação tradicional baseada em dados cadastrais, na redução da variância da média<br>e erro de amostragem: e definir o número ótimo de 2.3 Estudo variográfico e erro de amostragem; e definir o número ótimo de estratos quando se utiliza os interpoladores espaciais.

de florestas plantadas de *Eucalyptus sp*, em 3 regiões do Estado de São Paulo, Luiz Antônio, Vale do Paraíba

Na região de Luiz Antônio, de acordo com Golfari et al. (1978), a precipitação média anual é de 1.000 mm; teperatura média anual de 22 °C e altitude de 970 metros acima do nível do mar e os solos 2.4 Krigagem geoestatística predominantes são os Neossolos Quartzarênicos

Na região do Vale do Paraíba a precipitação média anual é de 1.200 mm; temperatura média anual de 20 oC e altitude de 950 m acima do nível do mar e os solos predominantes são os Argissolos (Podzólico Vermelho Amarelo).

A definição do tamanho da amostra para o IFC é A região de Capão Bonito é caracterizada por normalmente condicionada à variabilidade da floresta e precipitação média anual de 1.600 mm; temperatura à precisão desejada para o acompanhamento do média anual de 19 oC e altitude de 655 metros acima crescimento. O controle ideal da variação é o fator do nível do mar e solo predominanteé o Latossolo Vermelho Distrófico.

# **2.2 Obtenção e preparo de dados**

Uma técnica que merece estudos, como uma totalizando 12.511,48 hectares. Cada projeto contou Foram analisados 23 projetos florestais de 2,5 a 5,5 anos de idade, plantados entre 1997 e 1998, com pelo menos 3 medições anuais, nas parcelas permanentes do Inventário Florestal Contínuo. A .

florestas plantadas. Desta forma, pode-se estabelecer a partir de equação de volume individual específica um método objetivo e eficiente paraestratificação para cada projeto. As alturas dominantes utilizadas da floresta que propicie o aumento da precisão do foram obtidas pela média aritmética das 6 árvores inventário e, ou, a redução de seu custo. de maior diâmetro tomado a 1,30 metros de altura na Assim, objetivou-se com este estudo: avaliar a árvore DAP das parcelas. O índice de sítio foi obtido estratificação propiciada por dois interpoladores pelo ajuste do modelo de Chapman e Richards em sua espaciais, o estatístico representado pela krigagem, e forma polimórfica, para cada espécie tomando-se como o determinístico, representado pelo inverso do quadrado idade índice 84 meses. A Área Basal foi obtida soma Os volumes gerados, por parcela, foram obtidos das áreas transversais de cada árvore, tomando-se para tal, os DAP´s medidos na parcela.

# **2.3 Estudo variográfico**

**2 MATERIAL E MÉTODOS 2.1 Descrição da área de estudo** devem fornecer soluções estáveis para o estimador Os dados do presente estudo foram oriundos entre estudo foram oriundos entre estudo a mainiza de estudo foram oriundos entre estudo foram oriundos entre estudo foram oriundos entre estudo foram oriundos entre estudo foram e Capão Bonito. na modelagem do semivariograma experimental. Na Existem vários modelos de ajuste aplicáveis a diferentes fenômenos com continuidade espacial. Estes modelos, chamados de modelos autorizados, linear – krigagem. Isto significa que a matriz de covariância utilizada na krigagem possa ser invertida. Esta condição limita o conjunto de funções usadas Tabela 1 são apresentadas as expressões dos modelos utilizados neste estudo, conforme mencionados por Isaaks & Srivastava (1989).

# **2.4 Krigagem geoestatística**

(areias quartzosas).<br>A estimativa de pontos não avaliados  $[\hat{z}(x_0)]$  foi  $\hat{z}(x_0)$  foi efetuada a partir da krigagem pontual (VIEIRA, 2000) de acordo com a seguinte expressão:

$$
\hat{z}(x_{_0})\!=\!\sum_{i=1}^n\!\lambda_i z(x_i)
$$

em que  $\hat{z}(x_0)$  é a estimativa no ponto não<br>amostrado  $(x_0)$ ,  $\lambda_i$ é o peso que cada valor avaliado recebe, conforme a estrutura de dependência espacial do modelo e  $z(x_i)$  é o valor do ponto<br>amostrado. Os pesos, foram obtidos a partir da forma matricial: incluída no estudo a amostragem casual simples.

$$
[\lambda] = [C]^{-1} \cdot [b]
$$

em que  $[C]^{-1}$  é o inverso da matriz de semivariância entre pontos amostrados e  $|b|$  é o vetor de semivariâncias entre os pontos amostrados e o ponto a ser estimado.

Na Tabela 2, são apresentados os códigos e as descrições dos estratificadores testados neste estudo. Dentre estes foram considerados o volume (V), a área basal (G), a altura média das árvores dominantes (Hd) e o índice de sítio (IS) associados a é igual a 1), não sendo portanto comparáveis.

 $\hat{z}(x_0)$ é a estimativa no ponto não interpoladores determinísticos, como o inverso da amostrado  $(x_0)$ , $\lambda_i$ é o peso que cada valor avaliado distância, e o interpolador estatístico krigagem. amostrado. Os peso $s_i$  foram obtidos a partir da pudesse avaliar a eficiência ou o grau de redução da resolução do sistema de equações de krigagem na variabilidade dos estratificadores supra citados, foi Também foi testada a estratificação tradicional baseada em informações cadastrais. Para que se

Como critério para seleção do melhor estratificador, efetuou-se o cálculo das variâncias da média ( $s_{\overline{\gamma}}^2$ ) e do erro de amostragem (*E%*) para cada medição. Calculada as variâncias e erros de cada medição, o melhor estratificador foi definido como sendo aquele que apresentou os menores valores.  $C^{-1}$ . [b] Como criterio para seleção do meinor

**2.5 Estratificadores testados** krigagem versus ACS e STR e o IDW contra a ACS e Comparou-se separadamente os estratificadores STR. Esta separação na comparação se deu pelo fato de que o IDW é um interpolador viciado (soma dos pesos não é necessariamente igual a 1) e a krigagem é o único interpolador considerado exato (soma dos pesos For the parallel and ward a mediator. The proposition of the send transition of the except comparison of the except of the parallel of  $\mathbf{z}(\mathbf{x})$  of o valor do ponto baseada em informações cadastrais. Para que sesos, f

**Tabela 1** Modelos e expressões matemáticas utilizadas na construção dos semivariogramas experimentais.

*Table 1 Models and mathematical expressions used in the construction of the experimental semivariogrames.*

| Modelo      | Expressão matemática                                                                                                    |
|-------------|----------------------------------------------------------------------------------------------------|
| Exponencial | $\gamma(h) = \begin{cases} 0,  h  = 0 \\ \tau^2 + \sigma^2 \left[1 - \exp\left(-\frac{ h }{\phi}\right)\right],  h  \neq 0 \end{cases}$                                                                      |
| Esférico    | $\gamma(h) = \begin{cases} 0,  h  = 0 \\ \tau^2 + \sigma^2 \left[ 1, 5\left(\frac{ h }{\phi}\right) - 0, 5\left(\frac{ h }{\phi}\right) \right], 0 \le  h  \le \phi \\ C_0 + C_1,  h  > \phi \end{cases}$    |
| Circular    | $\gamma(h) = \begin{cases} \tau^2 + \sigma^2 \left[ 1 - \left( \frac{2}{\pi} \left( \phi \sqrt{1 - \phi^2} + \arcsin(\phi) \right) \right) \right], 0 \le  h  \le \phi \\ C_0 + C_1,  h  > \phi \end{cases}$ |

em que  $\tau^2$  é o efeito pepita,  $\sigma^2$  é a variação estruturada, *h* são os *"lags"* de distância e  $\phi$  é o alcance do modelo.

# 126 **KANEGAE JÚNIOR, H. et al.**

inicialmente todas as parcelas que serviram de base para o estudo foram georeferenciadas digitalizando-se sua localização conforme os mapas de amostragem da empresa. Estes mapas foram georeferenciados e apresentam-se na escala 1:10.000 e possuem a localização de cada uma das parcelas através de estraturicada para a coordenadas de acesso em metros. coordenadas de acesso em metros.<br>Coordenadas de acesso em metros.

efetuou-se uma união entre a tabela de dados geográficos e a tabela de variáveis de inventário (Volume, Área Basal, Hd e IS) para cada projeto e medição, criando-se *layers* ou planos de informação geográficos de pontos amostrados com as respectivas variáveis de estudo. Utilizou-se para tal o módulo *Geoestatistical Analyst* do software *ArcGis 8.3* da ESRI, do qual obteve-se as interpolações pelos métodos IDW com potência 2 (Inverso do Quadrado classe de área basal/ha e determinou-se a variância das Distâncias) e krigagem, para cada medição e **2.6 Obtenção dos estratos IDW e Krigagem** respectivas medições, resultando no agrupamento das estratos Para a obtenção dos estratos inguialmente colas estratos inguialmente in the study in resultant and the calibro corred

seu cruzamento com os *layers* de parcelas com as

**2.6 Obtenção dos estratos IDW e Krigagem** Para a obtenção dos estratos krigagem e IDW, parcentes em cada medição nos diferentes estratos parcelas em cada medição nos diferentes estratos testados. Isto feito, procedeu-se o processamento dos dados amostrais de cada medição para a obtenção dos valores médios e variâncias dentro de cada estrato. De posse da área de cada estrato e de suas estatísticas, aplicou-se os estimadores de amostragem estratificada para a obtenção da média e desvios de cada povoamento.

Localizadas todas as parcelas em mapa digital,<br>IDW com potência 2 (Inverso do Quadrado das Efetuando-se as interpolações pelos métodos IDW com potência 2 (Inverso do Quadrado das Distâncias) e krigagem, para cada medição e variável (volume, área basal, Hd e IS) foram definidos os *layers* de mapas vetoriais de 4 classes de estratos e a área em hectares de cada estrato florestal.

## **2.7 Determinação do número ótimo de estratos**

variável (volume, área basal, Hdom e IS). escolha, optou-se pela classe que promovesse De posse dos *layers* dos estratos, efetuou-se significativa redução da variância com o menor Foram gerados 2, 4, 6, 8 e 10 estratos, por média resultante de cada um deles. Como critério de número de classes ou estratos possível.

**Tabela 2** – Estratificadores utilizados no estudo.

| Código                 | Estratificador                                           |
|------------------------|----------------------------------------------------------|
| ACS                    | Amostragem Casual Simples (Testemunha)                   |
| <b>STR</b>             | Estratificação Clássica (idade+espécie+espaçamento)      |
| IdwV1                  | IDW do volume/ha na 1ª medição                           |
| IdwV2                  | IDW do volume/ha na 2ª medição                           |
| $\operatorname{IdwG1}$ | IDW da área basal/ha na 1ª medição                       |
|                        |                                                          |
| IdwG2                  | IDW da área basal/ha na 2ª medição                       |
| IdwHd1                 | IDW da altura média das árvores dominantes na 1ª medição |
| IdwHd2                 | IDW da altura média das árvores dominantes na 2ª medição |
| IdwIS1                 | IDW do índice de sítio na 1ª medição                     |
| IdwIS2                 | IDW do índice de sítio na 2 <sup>a</sup> medição         |
|                        |                                                          |
| KoV1                   | Krigagem do volume/ha na 1ª medição                      |
| KoV2                   | Krigagem do volume/ha na 2ª medição                      |
| KoG1                   | Krigagem da área basal/ha na 1ª medição                  |
| KoG2                   | Krigagem da área basal/ha na 2ª medição                  |
| KoHd1                  | Krigagem da altura das árvores dominantes na 1ª medição  |
| KoHd2                  | Krigagem da altura das árvores dominantes na 2ª medição  |
| KoIS1                  |                                                          |
|                        | Krigagem do índice de sítio na 1ª medição                |
| KoIS2                  | Krigagem do índice de sítio na 2ª medição                |

# **3.1 Avaliação dos interpoladores como**

Na Figura 1 é ilustrado o mapa resultante da interpolação do volume/ha das parcelas amostrais do

realizada no projeto C740 com as variáveis volume, área basal, altura dominante e índice de sítio, obtidas classes de valores. Observa-se por esta figura, que a krigagem quando reduzida a apenas 4 classes de predição das variáveis pode ser utilizada como sendo os estratos utilizados nos inventários sucessivos.

A variância total, de cada projeto está<br>ideas Tabela 2 nove eluiseasm e na Tabela em relação à ACS. resumida na Tabela 3 para a krigagem e na Tabela 4 para o inverso do quadrado dadistância. Já as Tabelas 5 e 6 apresentam de forma resumida para os mesmos interpoladores, os erros totais de cada projeto e tratamentos. De maneira geral, observa se que os estratificadores testados apresentaram reduções na variabilidade amostral e no erro de amostragem casual simples, embora em diferentes

tratamento, posição no rank e eficiência, ou seja, o

**3 RESULTADOS E DISCUSSÃO** produto da divisão da estatística da ACS pela estatística dos demais tratamentos.

**estratificadores**<br>
uma grande eficiência dos estratos obtidos pelos projeto C523, utilizando-se o método krigagem e IDW com a ACS e com o método tradicional de com 4 estratos ou classes. estratíficação. Pela Tabela 7, os melhores Na Figura 2 ilustra-se o resultado da krigagem  $\epsilon$ medição ou 3,5 anos de idade, resultando em 4 medição (2,5 anos). Esta effectualmente em 3,0 De acordo com estes resultados percebe-se interpoladores testados em controlar a variabilidade existente nos povoamentos, quando comparados com a ACS e com o método tradicional de estratificação. Pela Tabela 7, os melhores estratificadores do método IDW foram aqueles baseados em volume e área basal da 2 <sup>a</sup> medição (3,5 anos), seguido da área basal e volume da 1  $\overline{a}$ medição (2,5 anos). Esta eficiência chegou em 3,8 vezes na variância média, ou seja, o interpolador IDWV2 reduziu em 74% a variância média de populações não estratificadas.

> Com relação ao erro de amostragem, o método IDWV2 proporcionou uma redução média de 48% em relação à ACS.

amostragem, quando comparadas com a estratificador chegou a 1,9 vezes na variância média, amostragem casual simples embora em diferentes ou seja, o método foi capaz de reduzir em 47% a intensidades. variância média em relação a ACS. Com relação ao Nas Tabelas 7 e 8 são apresentados uma erro de amostragem, observou-se que o melhor síntese do somatório das estatísticas de cada método foi capaz de reduzir em 32% o erro de Observando-se os dados da Tabela 8, os melhores estratificadores, baseados em krigagem geoestatística, foram aqueles baseados em volume da 2ª medição (3,5 anos) e área basal da 1ª medição medição (2,5 anos) seguido pela área basal da 2 <sup>a</sup> medição e volume da 1ª medição. A eficiência do melhor <sup>a</sup> medição. A eficiência do melhor estratificador chegou a 1,9 vezes na variância média, ou seja, o método foi capaz de reduzir em 47% a amostragem.

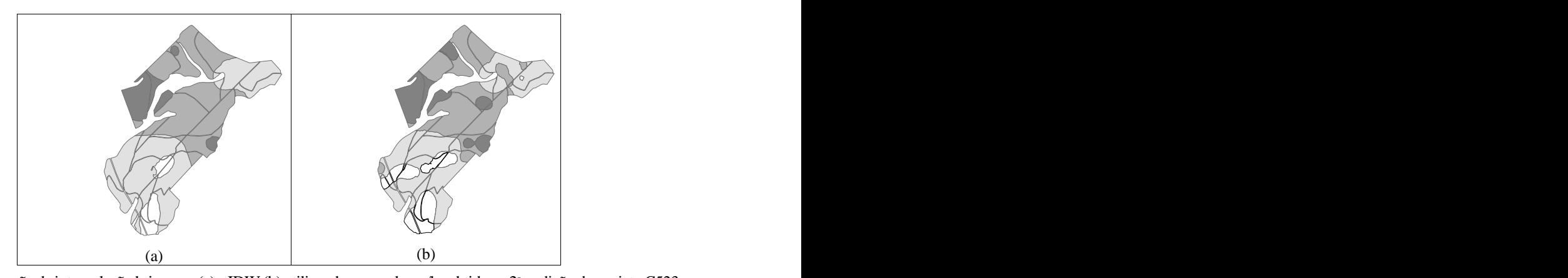

**Figura 1** – Ilustração da interpolação krigagem (a) e IDW (b) utilizando-se o volume/ha obtido na 2ªmedição do projeto C523. *Figure 1 Illustration of krigagem (a) and IDW (b) interpolations using volume/ha obtained in the second measurement of the project C523.*

128 **KANEGAE JÚNIOR, H. et al.**

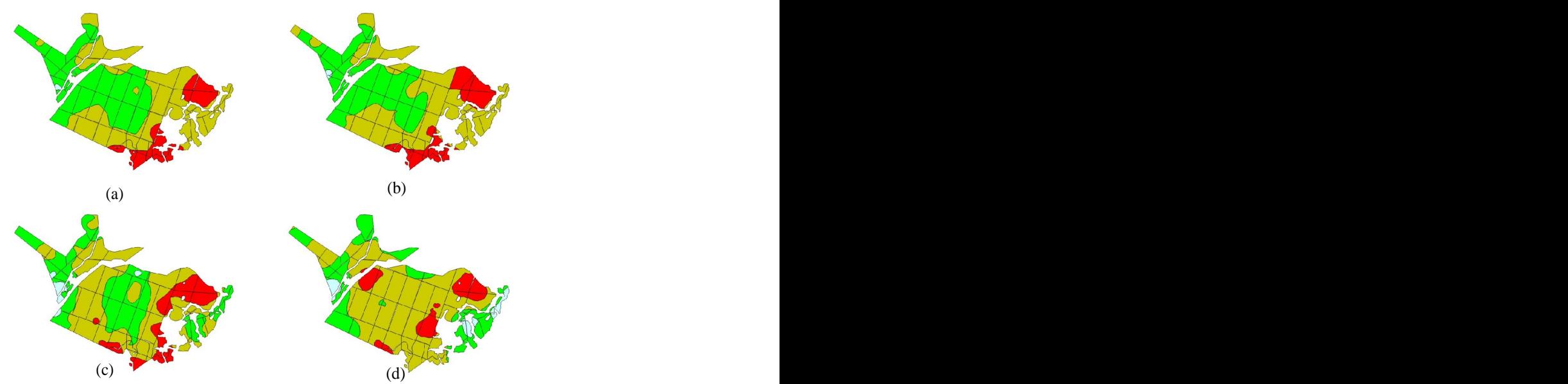

**Figura 2** – Ilustração da krigagem utilizando-se o volume (a), a área basal (b), a altura dominante (c) e o índice de sítio (d) obtida na 2a medição do projeto C740.

**Figure 2 – Illustration of the krigagem using volume (a), basal area (b), the dominant height (c) and site index (d)** *obtained in the second measurement of project C740.*

Observa-se ainda que o método de estratificação menos eficiente é aquele baseado no controle da idade, espécie e espaçamento (STR), contribuindo com 17% de redução da variabilidade média e 13% de redução no erro de amostragem. Este resultado mostra que a forma tradicional de <sup>5.2</sup> Definição estratificação não foi eficiente, ficando claro a necessidade de se avaliar outros métodos que se utilizam da relação entre as unidades amostrais, tais

povoamentos ou estratos que não apresentam com grande eficiência sobre a estratificação tradicional. Na Figura 3 apresenta-se a comparação dos erros de amostragem resultantes de projetos cujo grau de dependência espacial foi baixo e conseqüentemente o interpolador estatístico KoV2 não foi capaz de controlar a variabilidade total da amostragem (ACS) comparando-os com a estratificação pelo método IdwV2, evidenciando a eficiência deste método quando o grau de dependência espacial é pequeno ou nulo.

apresenta um elevado valor de eficiência por ele ser

determinístico, ou seja, ele é eficiente apenas para a amostragem em estudo, não garantindo que a eficiência seja mantida caso houvessem inúmeras amostragens sobre o mesmo projeto.

# **3.2 Definição do número de estratos a serem utilizados**

como os interpoladores espaciais. ser interpolada. Quanto maior for o número de classes Estes resultados mostram ainda que em major será o detalhamento visual da interpolação dependência espacial, pode-se utilizar o método IDW No processo de interpolação pode-se definir qual o número de classes resultantes davariável a maior será o detalhamento visual da interpolação resultante. Entretanto, maior será a dificuldade de operacionalização destes estratos, ou seja, maior a dificuldade em lançar parcelas amostrais dentro dos mesmos. Na Figura 4 ilustra-se a interpolação IDW obtida com 2 com 10 estratos de área basal/ha.

Observa-se ainda que o método IDW Nas Tabelas 9 e 10 são apresentados os resultados da soma da variância amostral de todas as medições dos projetos analisados para 5 diferentes quantidades de estratos, pelo método da krigagem e IDW. O valor de 0 estratos (0C) corresponde à variância amostral da ACS. Somando-se as variâncias de cada estrato obteve-se o comportamento da variância total na medida que se aumenta o número de estratos.

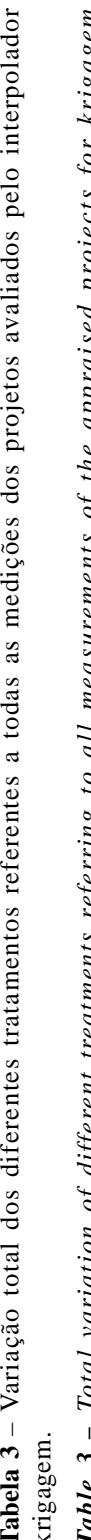

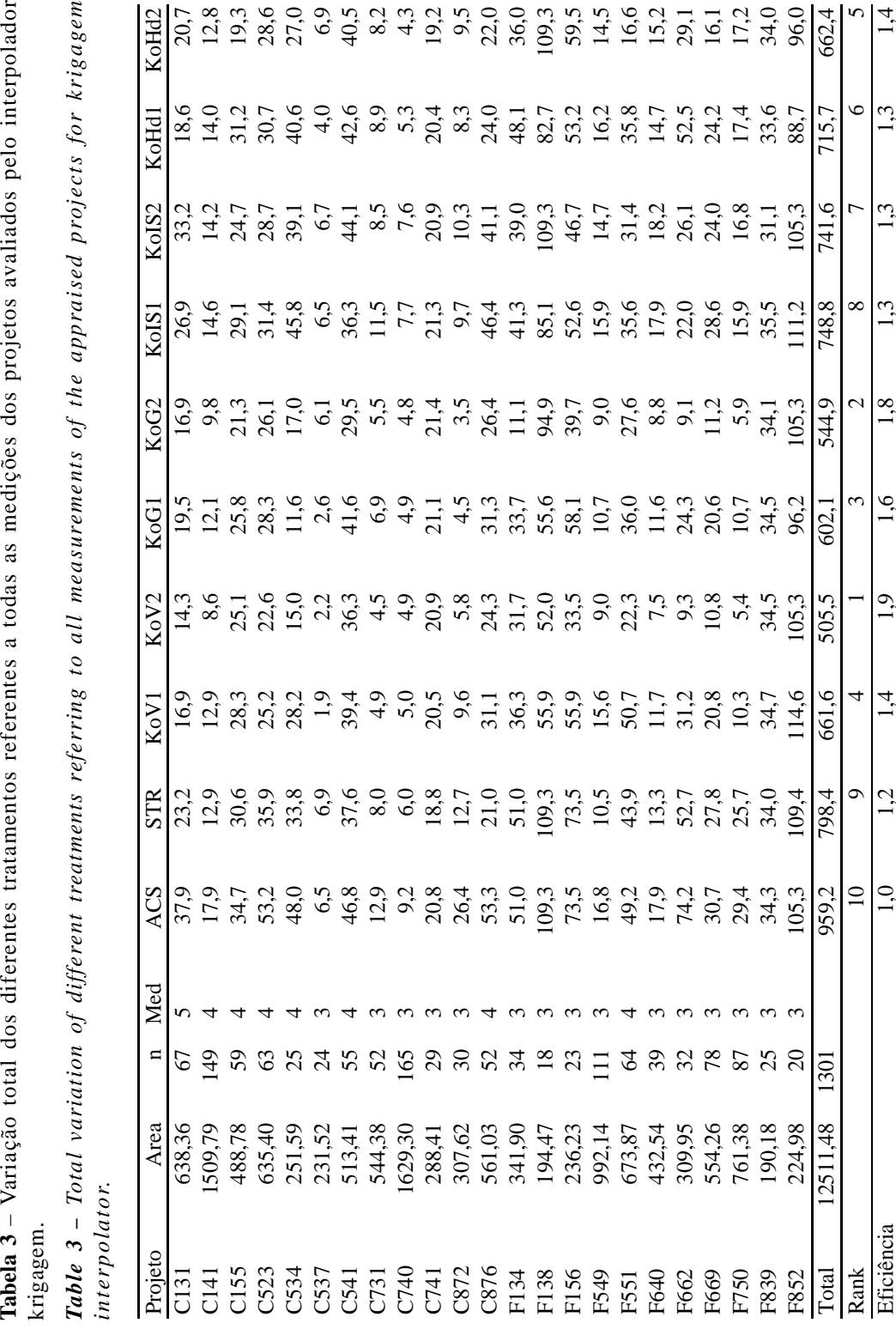

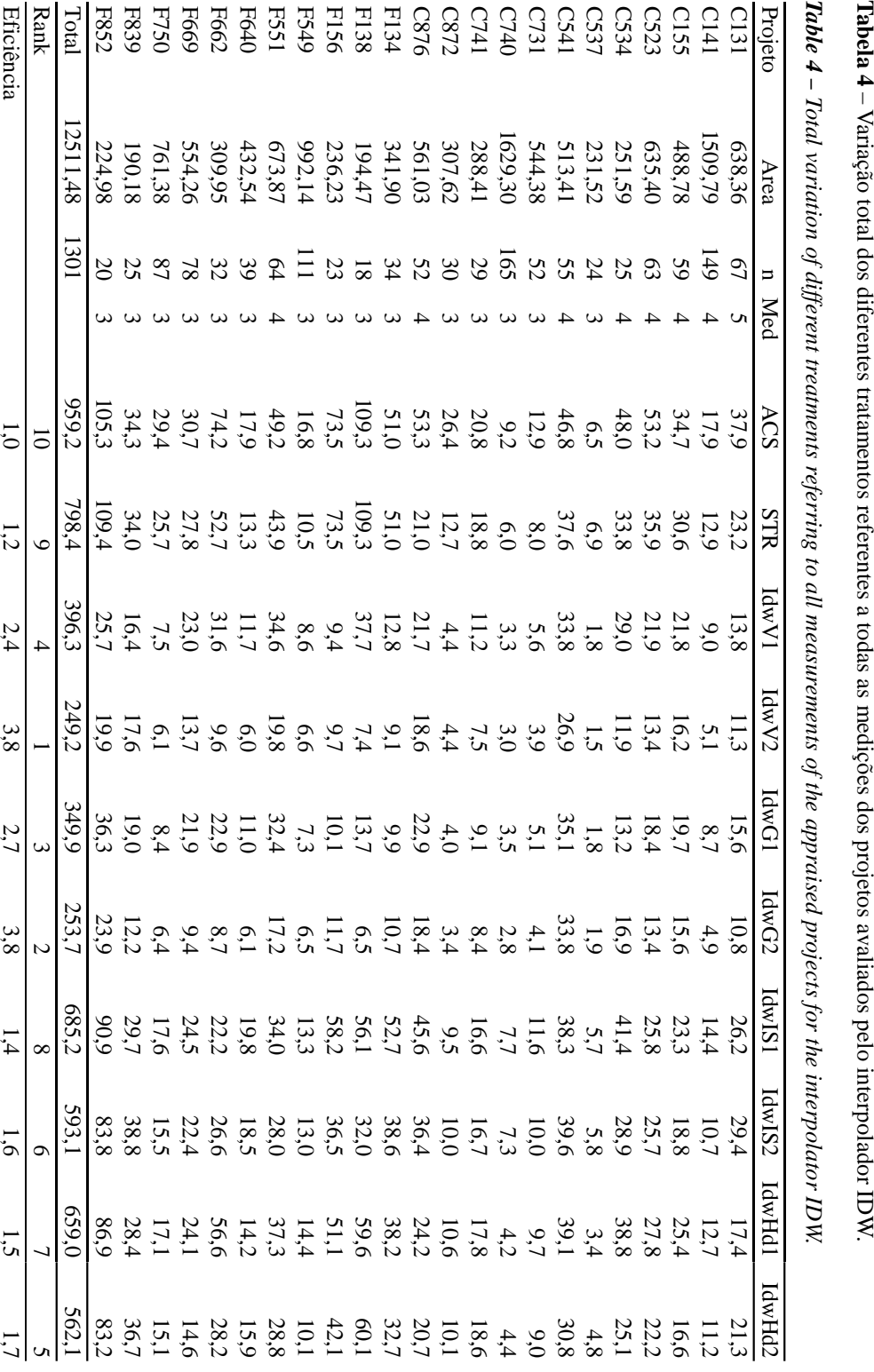

**Cerne, Lavras, v. 12, n. 2, p. 123-136, abr./jun. 2006**

**Tabela 4**

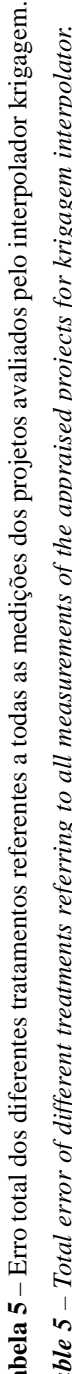

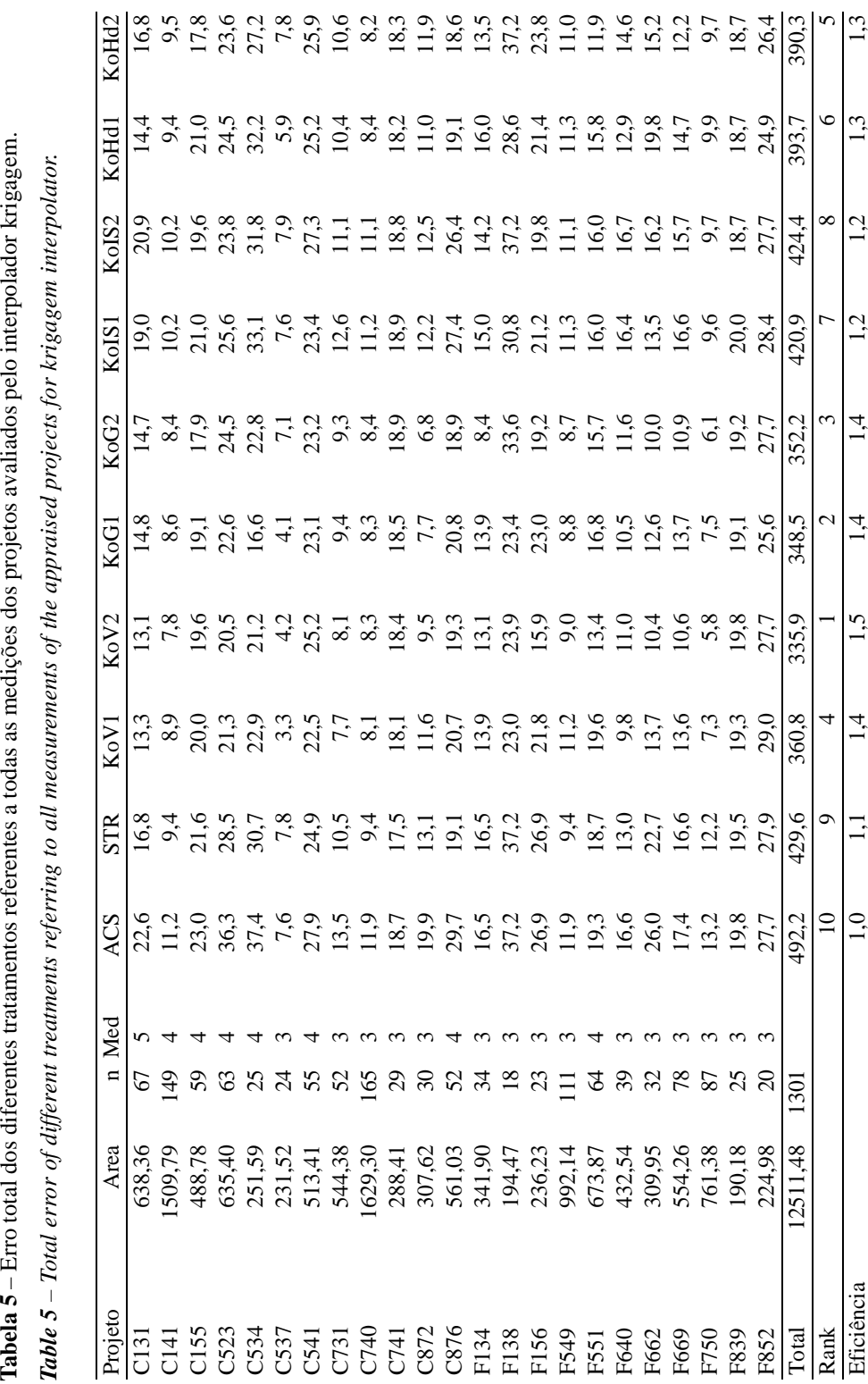

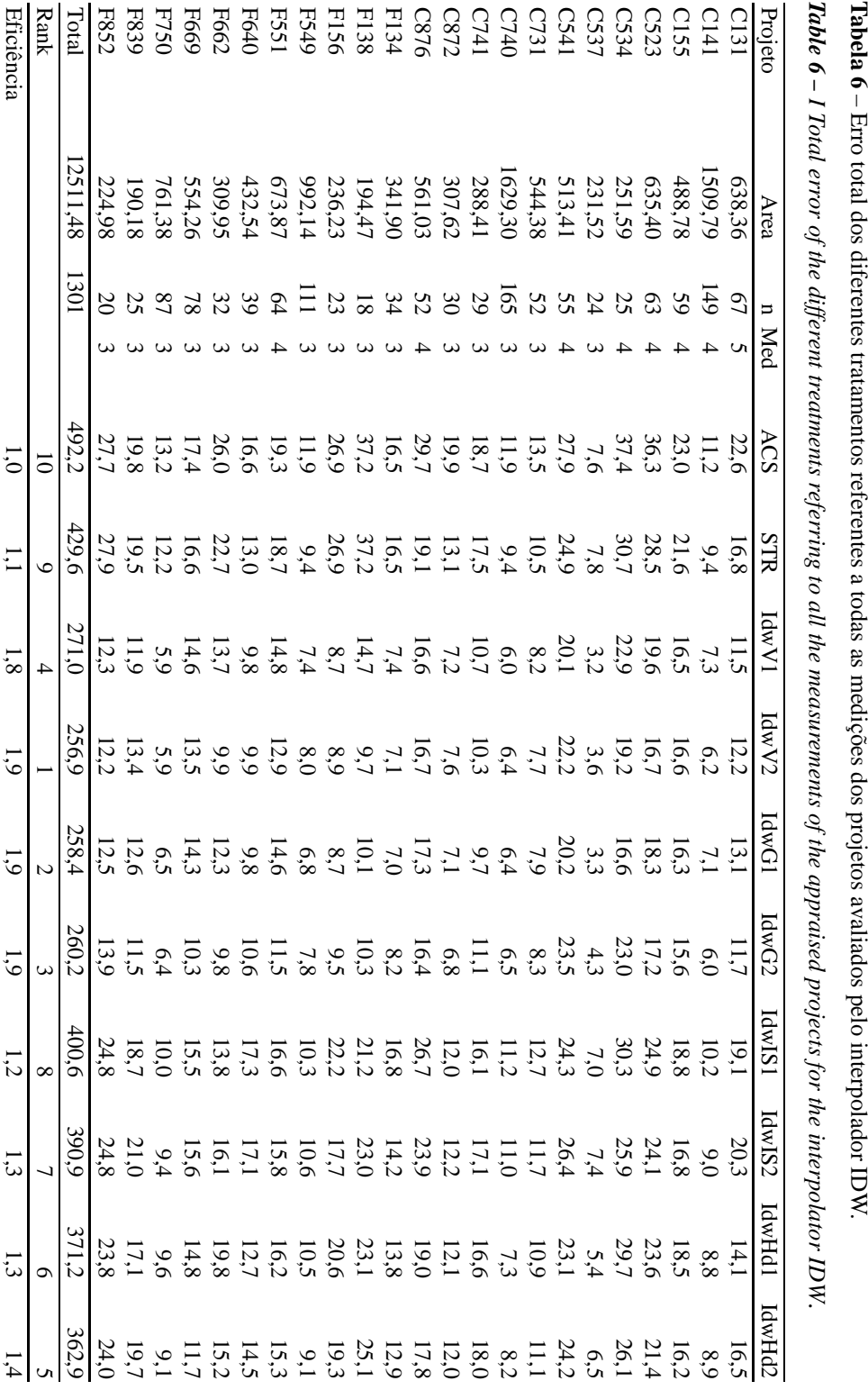

**Tabela 6**

| Método<br>Variância média |        |      | Erro de amostragem (%)                                                                                                  |       |      |            |
|---------------------------|--------|------|----------------------------------------------------------------------------------------------------|-------|------|------------|
|                           | l'otal | Rank | Eficiência                                                                                                    | Total | Rank | Eficiência |
| IdwV2                     | 249,2  |      |                                                                                                    | 256,9 |      |            |
| $\operatorname{IdwG2}$    | 253,7  |      | 3,8                                                                                                    | 260,2 |      |            |
| $\operatorname{IdwG1}$    | 349,9  |      | 2,7                                                                                                    | 258,4 |      |            |
| $\text{IdwV1}$            | 396,3  |      | -4.4                                                                                                    | 271,0 |      |            |
| IdwHd2                    | 562,1  |      |                                                                                                    | 362,9 |      |            |
| $\operatorname{IdwIS2}$   | 593,1  |      |                                                                                                    | 390,9 |      |            |
| $\operatorname{IdwHd1}$   | 659,0  |      |                                                                                                    | 371,2 |      |            |
| IdwIS1                    | 685,2  |      | -1.4                                                                                                    | 400,6 |      |            |
| <b>STR</b>                | 798,4  |      |                                                                                                    | 429,6 |      |            |
| ACS                       | 959,2  |      |                                                                                                    | 492,2 |      |            |
|                           |        |      |                                                                                                    |       |      |            |
|                           |        |      |                                                                                                    |       |      |            |
|                           |        |      | Tabela 8 - Somatório das estatísticas, ranqueamento e eficiência dos tratamentos testados para o interpolador krigagem. |       |      |            |
|                           |        |      | Table $8$ – Sum of the statistics, ranking and efficiency of the tested treatments for the krigagem interpolator.       |       |      |            |

**Tabela 7** – Somatório das estatísticas, ranqueamento e eficiência dos tratamentos testados para o interpolador IDW. *Table 7 Sum of the statistics, ranking and ef iciency of the tested treatments forthe IDW interpolator.*

**Tabela 8** – Somatório das estatísticas, ranqueamento e eficiência dos tratamentos testados para o interpolador krigagem.

| Método     | Variância média |                 |            | Erro de amostragem (%) |      |                |  |  |
|------------|-----------------|-----------------|------------|------------------------|------|----------------|--|--|
|            | rotal           | Rank            | Eficiência | Total                  | Rank | Eficiência     |  |  |
| KoV2       | 505,5           |                 | 1,9        | 335,9                  |      |                |  |  |
| KoG2       | 544,9           |                 | 1,8        | 352,2                  |      |                |  |  |
| KoG1       | 602,1           |                 | 1,6        | 348,5                  |      |                |  |  |
| KoV1       | 661,6           |                 | 1,4        | 360,8                  |      |                |  |  |
| KoHd2      | 662,4           |                 | 1,4        | 3903                   |      |                |  |  |
| KoHd1      | 715,7           |                 |            | 3937<br>- - - - , ,    |      |                |  |  |
| KoIS2      | 741,6           |                 |            | 424,4                  |      |                |  |  |
| KoIS1      | 748,8           |                 |            | 420,9                  |      |                |  |  |
| <b>STR</b> | 798,4           |                 | 1, 4       | 429,6                  |      |                |  |  |
| ACS        | 959,2           | 10 <sup>1</sup> |            | 492,2                  | 10   | $\overline{1}$ |  |  |

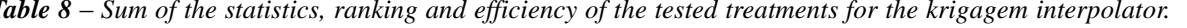

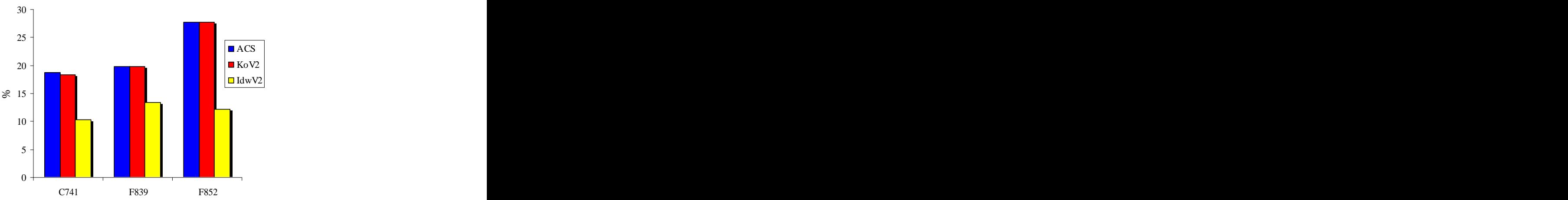

**Figura 3** – Comparativo dos erros de amostragem entre os métodos KoV2 e IdwV2 com relação a ACS de 3 projetos cujo grau de dependência espacial foi baixo pela análise semivariográfica do método KoV2.

Figure 3 - Comparison of sampling errors among the KoV2 and IdwV2 methods in relation to ACS of 3 projects *whose degree of space dependence was low according to the semivariografic analysis of the method KoV2.*

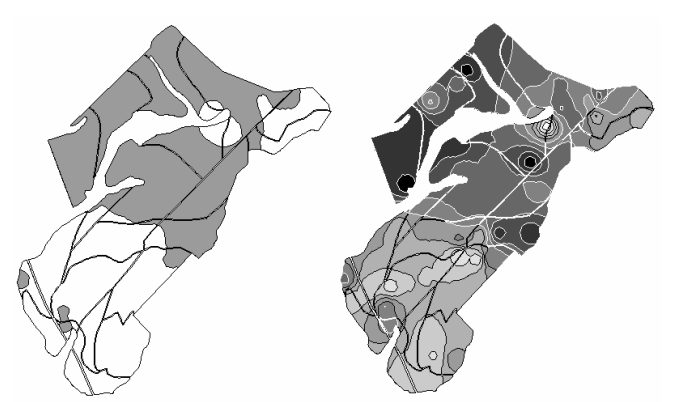

**Figura 4** Resultados da interpolação IDW com 2 e 10 estratos de área basal/ha do projeto C523. Figure 4 - Results of the IDW interpolation with 2 and 10 strata of basal area /ha of project C523.

Tabela 9 – Variâncias amostrais totais em função do número de estratos, utilizando-se o método krigagem com volume/ ha da  $2^{\text{a}}$  medição. medição.

*Table 9 Total sampling variances in function of the number of strata, using krigagem method with volume/ha of the second measurement.*

|                  |           | Número de estratos |                |          |         |         |                |         |  |
|------------------|-----------|--------------------|----------------|----------|---------|---------|----------------|---------|--|
| Projeto          | Area (ha) | Med                | 0 <sup>C</sup> | $\Omega$ | 4C      | 6C      | 8 <sup>C</sup> | 10C     |  |
| C <sub>131</sub> | 638,36    |                    | 2509,7         | 1503,8   | 987,5   | 803,2   | 777,5          | 622,1   |  |
| C <sub>141</sub> | 1509,79   |                    | 2630,8         | 1687,1   | 1273,3  | 981,8   | 945,2          | 930,4   |  |
| C155             | 488,78    |                    | 2018,9         | 1381,8   | 1303,3  | 1133,3  | 1058,0         | 983,7   |  |
| C523             | 635,40    |                    | 3375,0         | 1700,5   | 1483,8  | 1392,0  | 871,7          | 1063,7  |  |
| C534             | 251,59    |                    | 1206,9         | 819,5    | 412,1   | 411,9   | 208,6          | 298,3   |  |
| C537             | 231,52    |                    | 157,8          | 88,8     | 55,8    | 65,2    | 73,0           | 58,5    |  |
| C541             | 513,41    |                    | 2593,2         | 2393,1   | 2491,2  | 2015,6  | 1579,0         | 2249,6  |  |
| C731             | 544,38    |                    | 673,1          | 342,3    | 255,2   | 147,0   | 156,6          | 168,2   |  |
| C740             | 1629,30   |                    | 1540,5         | 1049,9   | 816,6   | 709,3   | 639,5          | 593,7   |  |
| C741             | 288,41    |                    | 591,0          | 593,0    | 599,0   | 612,9   | 607,8          | 610,7   |  |
| C872             | 307,62    |                    | 797,7          | 268,0    | 182,2   | 84,4    | 74,7           | 73,5    |  |
| C876             | 561,03    |                    | 2762,8         | 1771,1   | 1420,8  | 967,1   | 1087,7         | 993,6   |  |
| F134             | 341,90    |                    | 1744,0         | 736,0    | 363,6   | 203,4   | 132,8          | 122,2   |  |
| F138             | 194,47    |                    | 1428,2         | 1002,8   | 702,9   | 1034,2  | 673,1          | 496,9   |  |
| F156             | 236,23    |                    | 1255,9         | 727,5    | 604,5   | 535,2   | 277,3          | 374,2   |  |
| F549             | 992,14    |                    | 1881,5         | 978,7    | 996,9   | 621,3   | 613,6          | 560,2   |  |
| F551             | 673,87    |                    | 3994,3         | 2018,7   | 1863,5  | 1220,9  | 1337,8         | 1298,9  |  |
| F640             | 432,54    |                    | 702,8          | 391,4    | 304,6   | 240,2   | 157,1          | 151,1   |  |
| F662             | 309,95    |                    | 2430,9         | 890,9    | 345,4   | 182,1   | 201,0          | 165,8   |  |
| F669             | 554,26    |                    | 2419,2         | 1537,0   | 1464,8  | 1178,2  | 1049,5         | 1119,9  |  |
| F750             | 761,38    |                    | 2457,3         | 968,5    | 463,4   | 439,7   | 357,5          | 283,0   |  |
| F839             | 190,18    |                    | 865,6          | 1001,7   | 887,5   | 879,4   | 844,5          | 909,6   |  |
| F852             | 224,98    |                    | 2118,4         | 2119,3   | 2118,4  | 2234,4  | 2119,3         | 2190,   |  |
| Total            | 12511,48  |                    | 42155,5        | 25971,3  | 21396,3 | 18092,6 | 15842,9        | 16317,5 |  |
| Eficiência       |           |                    | 1,0            | 1,6      | 2,0     | 2.3     | 2,7            | 2,6     |  |
|                  |           |                    |                |          |         |         |                |         |  |

Tabela 10 – Variâncias amostrais totais em função do número de estratos utilizando-se o método IDW com área basal/ ha da  $2^{\text{a}}$  medição. medição.

|                                     |           |     |                |          | Número de estratos |         |                |                 |
|-------------------------------------|-----------|-----|----------------|----------|--------------------|---------|----------------|-----------------|
|                                     | Área (ha) | Med | 0 <sup>C</sup> | $\Omega$ | 4C                 | 6C      | 8 <sup>C</sup> | 10 <sub>C</sub> |
| $rac{\text{Projecto}}{\text{C131}}$ | 638,36    |     | 2509,7         | 1546,2   | 721,5              | 731,5   | 732,5          | 687,1           |
| C141                                | 1509,79   |     | 2630,8         | 1435,2   | 743,7              | 680,9   | 451,2          | 392,6           |
| C155                                | 488,78    |     | 2018,9         | 1275,5   | 1008,4             | 597,6   | 923,0          | 794,1           |
| C523                                | 635,40    |     | 3375,0         | 1582,8   | 883,0              | 732,5   | 733,4          | 554,1           |
| C534                                | 251,59    |     | 1206,9         | 730,7    | 451,2              | 394,2   | 275,6          | 267,7           |
| C537                                | 231,52    |     | 157,8          | 78,5     | 50,2               | 37,1    | 32,5           | 35,9            |
| C541                                | 513,41    |     | 2593,2         | 2073,1   | 2052,4             | 1398,1  | 1200,6         | 1538,8          |
| C731                                | 544,38    |     | 673,1          | 319,3    | 230,4              | 190,1   | 185,1          | 205,5           |
| C740                                | 1629,30   |     | 1540,5         | 923,4    | 479,5              | 493,7   | 455,3          | 363,9           |
| C741                                | 288,41    |     | 591,0          | 296,1    | 244,9              | 150,9   | 138,7          | 151,6           |
| C872                                | 307,62    |     | 797,7          | 282,3    | 109,7              | 102,2   | 66,4           | 81,0            |
| C876                                | 561,03    |     | 2762,8         | 1593,9   | 1028,5             | 710,5   | 882,7          | 830,6           |
| F134                                | 341,90    |     | 1744,0         | 730,7    | 391,8              | 261,5   | 182,4          | 175,5           |
| F138                                | 194,47    |     | 1428,2         | 320,8    | 108,6              | 142,3   | 108,6          | 118,0           |
| F156                                | 236,23    |     | 1255,9         | 410,5    | 215,               | 189,5   | 263,8          | 161,6           |
| F549                                | 992,14    |     | 1881,5         | 919,9    | 789,2              | 485,9   | 453,9          | 360,2           |
| F551                                | 673,87    |     | 3994,3         | 1939,6   | 1419,2             | 1263,4  | 1018,7         | 1074,5          |
| F640                                | 432,54    |     | 702,8          | 380,5    | 245,0              | 249,6   | 199,6          | 109,3           |
| F662                                | 309,95    |     | 2430,9         | 890,5    | 337,8              | 309,6   | 176,7          | 181,7           |
| F669                                | 554,26    |     | 2419,2         | 1261,8   | 829,5              | 668,9   | 550,8          | 449,9           |
| F750                                | 761,38    |     | 2457,3         | 1067,9   | 544,3              | 390,1   | 367,9          | 323,0           |
| F839                                | 190,18    |     | 865,6          | 668,6    | 323,8              | 400,2   | 354,3          | 261,6           |
| F852                                | 224,98    |     | 2118,4         | 801,3    | 501,5              | 411,4   | 244,2          | 337,8           |
| Total                               | 12511,48  |     | 42155,5        | 21529,1  | 13709,1            | 10991,7 | 9998,1         | 9456,0          |
| Eficiência                          |           |     | 1,0            | 2,0      | 3.1                | 3,8     | 4,2            | 4.5             |

**Table 10 –** Total sampling variances in function of the number of strata, using IDH method with volume/ha of the *second measurement.*

Observa-se que de maneira geral, quando se aumenta o número de estratos a variância amostral tende a diminuir, como era de se esperar. Entretanto, em certos projetos, como o C523 e o C541, o aumento de 8 para 10 estratos provocou um aumento na variância. Isto pode ser explicado pelo fato de que ao se aumentar o número de estratos, reduz-se o número de parcelas para o cálculo da variância interna de cada estrato o que acaba elevando a variância

número de estratos, a variância diminui, existindo uma média total dos dados analisados, ou seja, reduziu em tendência de estabilização da variância a partir de 6 74% a variância das populações não estratificadas. estratos, para ambos os métodos. Entretanto, a Como conseqüência, o controle provocou uma redução utilização desta quantidade de estratos poderia levar de 48% no erro de amostragem.

a dificuldades operacionais para a sua manutenção ao longo de todo o ciclo da floresta, principalmente em áreas menores. Desta forma, optou-se por processar todos os dados, utilizando-se 4 estratos, uma vez que este número se mostra mais operacional e, ainda, muito eficiente no controle da variabilidade.

# **4 CONCLUSÕES**

resultante. utilizando-se como variável o volume/ha obtido aos 3,5 Percebe-se que, na medida que se aumenta o anos promoveu uma redução de 3,8 vezes na variância O interpolador inverso da distância ao quadrado de 48% no erro de amostragem.

variável o volume/ha obtido aos 3,5 anos promoveu uma redução de 1,9 vezes na variância média total dos dados analisados, ou seja, reduziu em 47% a variância das populações não estratificadas e 32%

O método de estratificação menos eficiente é aquele baseado no controle da idade, espécie e espaçamento (STR), contribuindo com 17% de redução da variabilidade média e 13% de redução no

Apesar do metodo IDW apresentar uma  $560 p$ .<br>elevada eficiência, ele não garante que a eficiência seja mantida, caso uma nova amostragem fosse realizada sobre os mesmos projetos, ao contrário da krigagem geoestatística.

apresentam dependência espacial, pode-se utilizar o método IDW com maior eficiência em relação a estratificação tradicional. VIEIRA, S. R. **Geoestatística em estudos de variabilidade**

com os interpoladores espaciais testados, situa-se

A krigagem geoestatística utilizando-se como entre 4 e 6, sendo que a utilização de 4 estratos se mostra mais operacional.

# **5 REFERÊNCIAS BIBLIOGRÁFICAS**

no erro de amostragem.<br>
anticipalmente amortic anticomercial de la provincia de la provincia de la provincia de la provincia de la p GOLFARI, L.; CASER, R. L.; MOURA, V. P. G. **Zoneamento ecológico esquemático para reflorestamento no Brasil**: 2 a aproximação. [S.l.]: Centro de Pesquisas Florestais da Região do Cerrado, 1978. 66 p. (Série técnica, 11).

erro de amostragem. **applied geostatistic**. New York: Oxford University, 1989. Apesar do método IDW apresentar uma  $\frac{1}{560}$  n ISAAKS, E. H.; SRIVASTAVA, R. M. **An introduction to** 560 p.

> PÉLLICO NETTO, S.; BRENA, D. A. **Inventário florestal**. Curitiba: [s.n.], 1997. 316 p.

Em povoamentos florestais, que não SCOLFORO, J. R. S.; MELLO, J. M. **Inventário florestal**. Lavras: UFLA-FAEPE, 1997. 344 p.

O número ótimo de estratos para se trabalhar **espacial do solo**. Viçosa: SBCS, 2000. (Tópicos em Ciências do Solo).